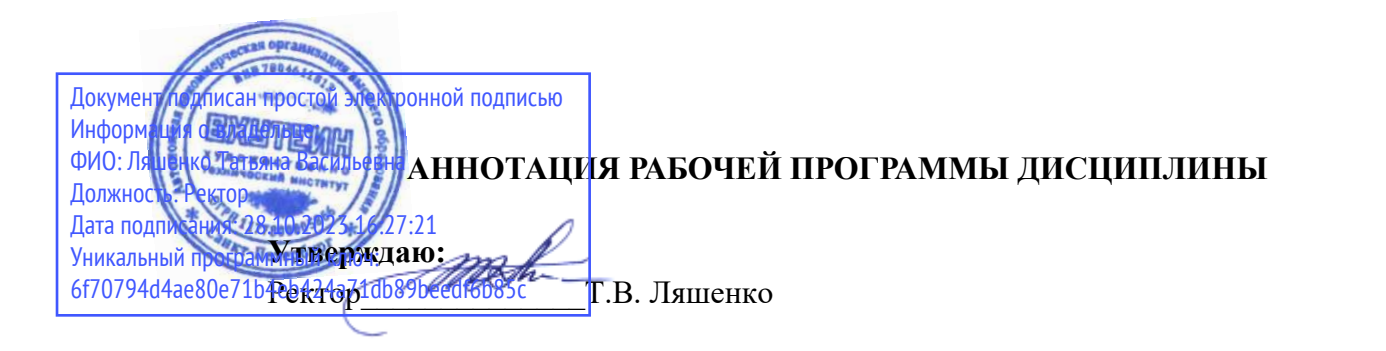

Б1.В.ДВ.04.01 Программные средства создания мультимедиа-приложений

Наименование образовательной программы: «Прикладная информатика в музыкальной звукорежиссуре»

Код и наименование направления подготовки, профиля: 09.03.03 «Прикладная информатика»

профиль «Прикладная информатика в музыкальной звукорежиссуре» Форма обучения: очная

### 1. Перечень планируемых результатов обучения по дисциплине (модулю), соотнесенных с планируемыми результатами освоения образовательной программы

В результате обучения по дисциплине обучающийся должен овладеть следующими знаниями, умениями, владениями, обеспечивающими достижение планируемых результатов освоения образовательной программы — компетенций выпускников, установленных образовательной программой, соотнесенных с индикаторами достижения компетенций:

Таблина 1

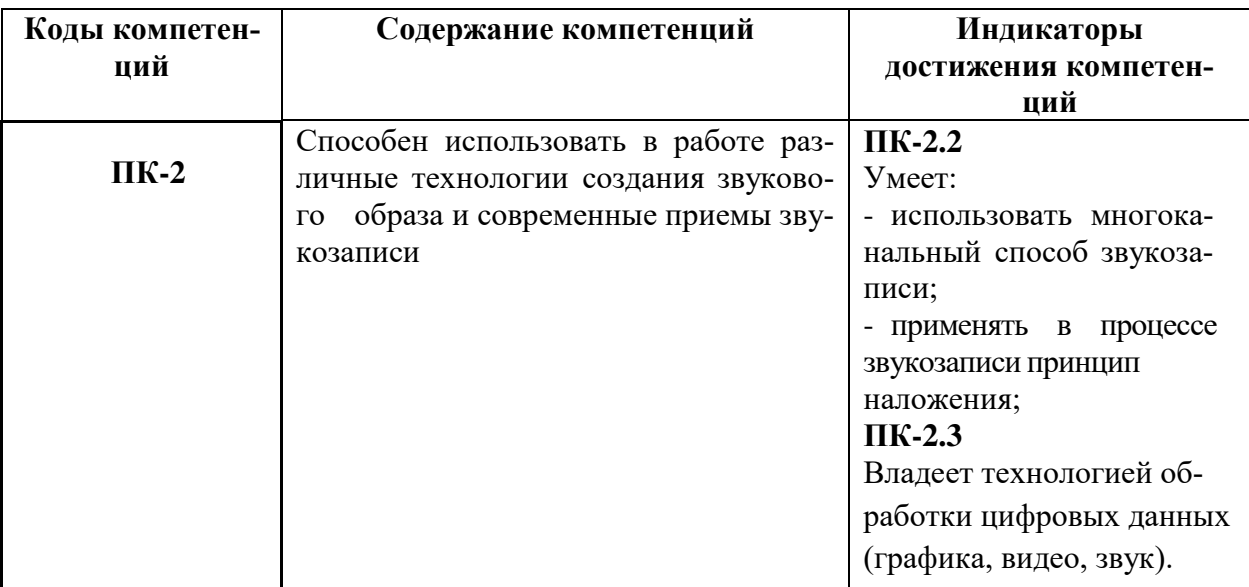

### 2. Объем дисциплины (модуля)

Общая трудоемкость (объем) дисциплины (модуля) составляет 3 зачетных единицы (ЗЕ), 108 акалемических часов.

### 3. Содержание дисциплины (модуля)

Наименование и содержание разделов учебной дисциплины представлены

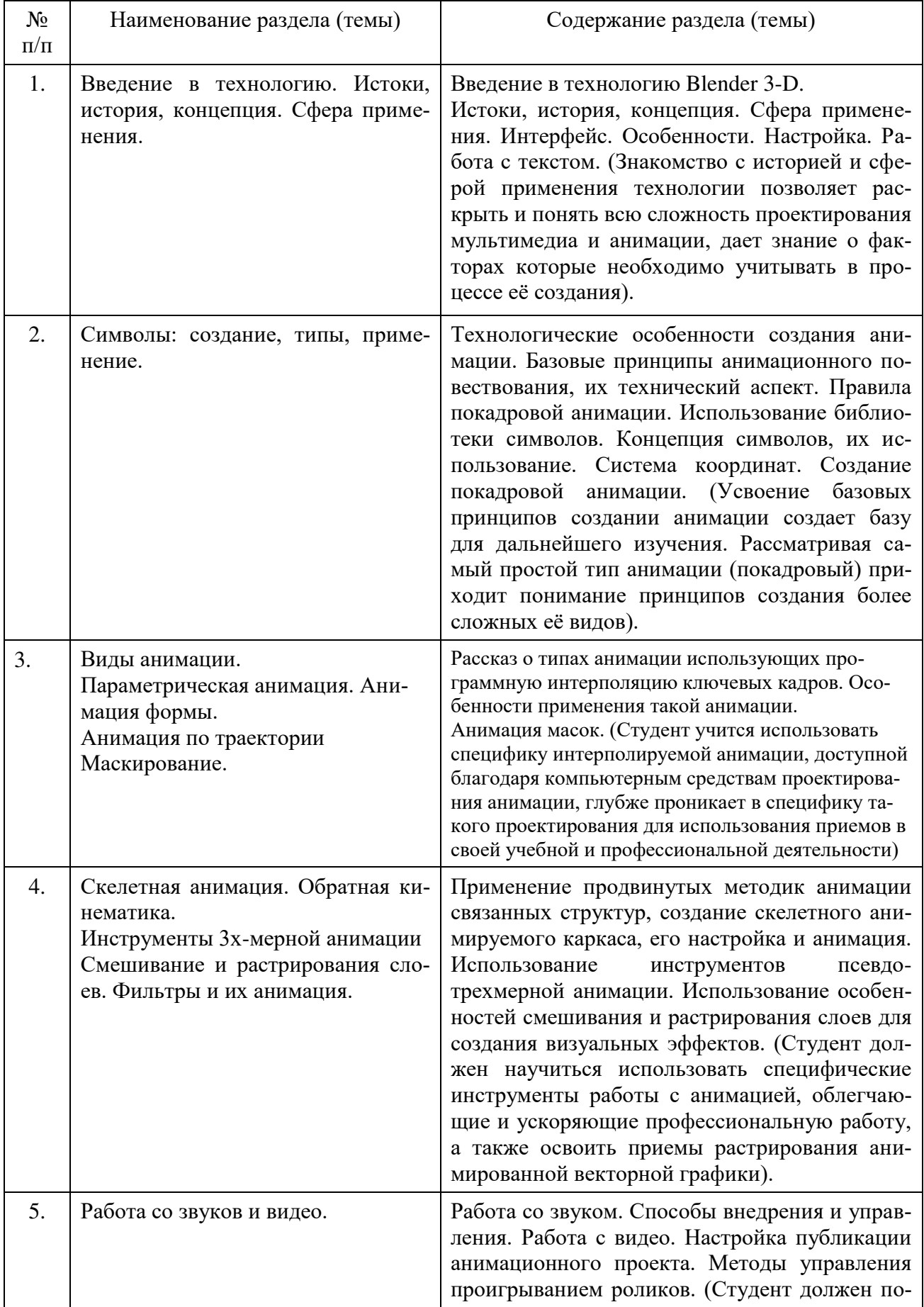

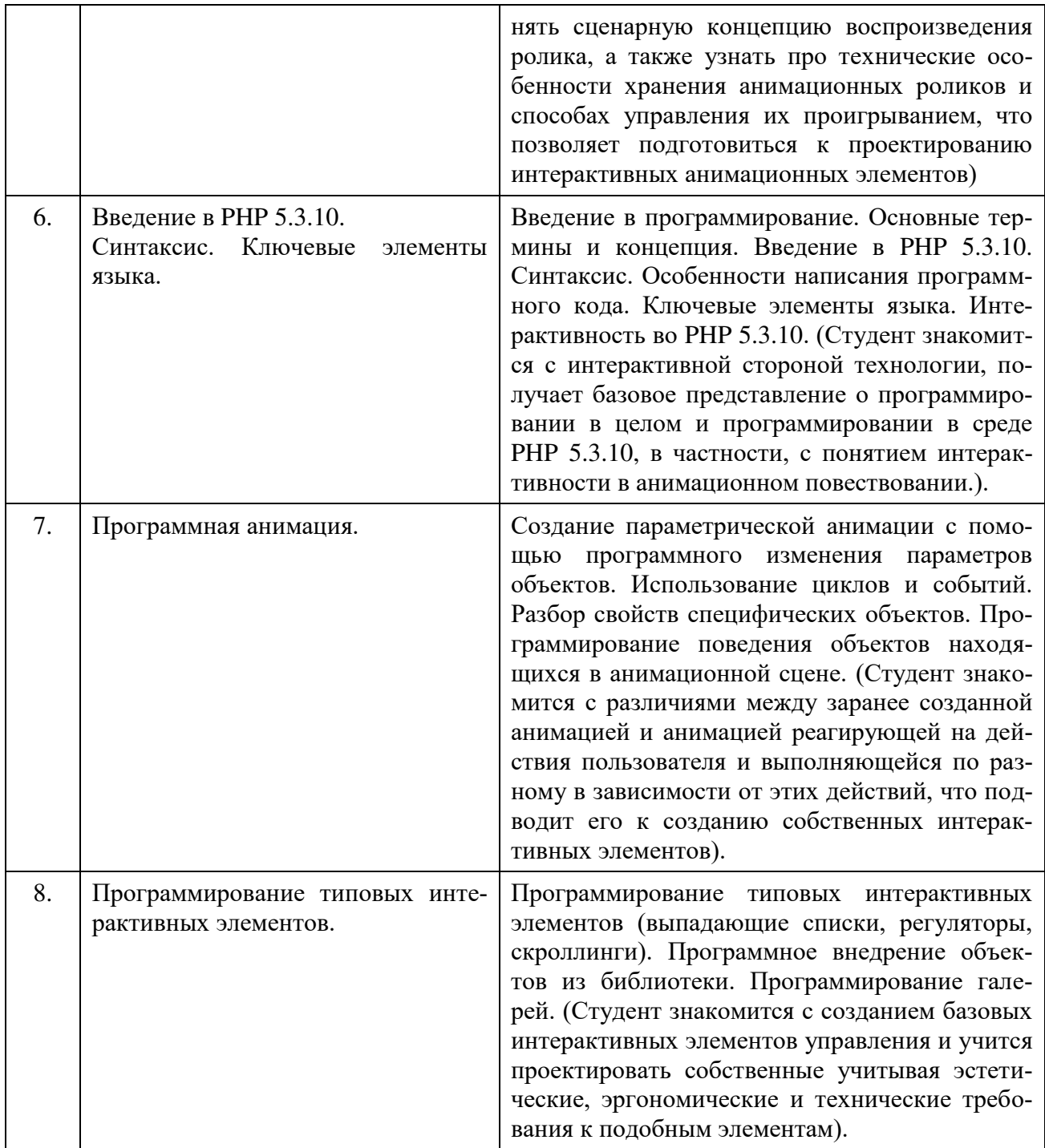

### 4. Рекомендуемые образовательные технологии

В преподавании дисциплины используются разнообразные образовательные технологии как традиционного, так и инновационного характера, учитывающие смешанный, теоретико- и практикоориентированный характер дисциплины:

лекции; практические занятия; дискуссии; выступления с докладами и сообщениями; аудиторные письменные работы; внеаудиторные письменные работы;

тестирование.

# **5. Перечень основной и дополнительной учебной литературы**

### **a**) основная литература:

1. Алексеев, А.П. Ввеление в Web-дизайн [Электронный ресурс] : учебное пособие. — Электрон. дан. — М.: СОЛОН-Пресс, 2020. — 185 с. — Режим доступа: http://e.lanbook.com/books/element.php?pl1\_id=13768

2. Алексеев, А.П. Информатика 2019 [Электронный ресурс] : учебное пособие. — Электрон. дан. — М.: СОЛОН-Пресс, 2019. — 400 с. — Режим доступа: http://e.lanbook.com/books/element.php?pl1\_id=64921

# **6)** дополнительная литература:

1. C.B. Маклаков. Создание инфориационных систем с AllFusion Modeling Suite. Москва, ДИАЛОГ МИФИ 2007, 432с.

2. Информатика: учебник для вузов, рек. М-вом образования Рос. Федерации / [H. B. Макарова и др.]; под ред. Н. В. Макаровой. - 3-е перераб. изд. - М. : Финансы и статистика, 2019. - 767 c.

3. В. И. Грекул, Г. Н. Денишенко, Н. Л. Коровкина. Проектирование информационных систем. Серия: Основы информационных технологий. Бином. Лаборатория знаний., 2018.- $304c.$ 

4. Пол Киммел. UML. Основы визуального анализа и проектирования. М.: НТ Пресс. 2019.-212c.

5. Гради Буч, Джеймс Рамбо, Ивар Якобсон. Введение в UML от создателей языка М.: HT Пресс, 2021.-496с.

### **6. Перечень ресурсов информационно-телекоммуникационной сети «интернет»** (далее – сеть «интернет», электронных образовательных ресурсов, электронных библиотечных систем, необходимых для освоения дисциплины

- 1. <http://elibrary.ru/> Российский индекс научного цитирования (РИНЦ). Национальная информационно-аналитическая система.
- 2. http://www.adobe.com/
- 3. GNU Image Manipulation Program (Графический редактор)
- 4. СУБД MySQL 5.5.23 (Проектирование и разработка БД)
- 5. Blender 3-D (Программа 3-х мерного моделирования и анимации)
- 6. PHP 5.3.10 (Создание динамических веб-сайтов)
- 7. [www.scopus.com](http://www.scopus.com/)  SCOPUS (SCIVERSE SCOPUS). Мультидисциплинарная библиографическая и реферативная база данных.
- 8. Портал Правительства России: [http://government.ru.](http://government.ru/)
- 9. http://www.intuit.ru/ Национальный открытый университет
- 10. <http://wokinfo.com/> Web of Science. Мультидисциплинарная реферативнобиблиографическая база данных Института научной информации США.

Каждый обучающийся в течение всего периода освоения дисциплины обучения должен быть обеспечен индивидуальным неограниченным доступом к электроннобиблиотечной системе (Электронно-библиотечная система Лань) и к электронной информационно-образовательной среде ВХУТЕИН.